## **Editing customer details**

Please select the customer whose details you wish to modify. You then access the overview page identity.

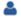

Then click on be to edit the customer details.